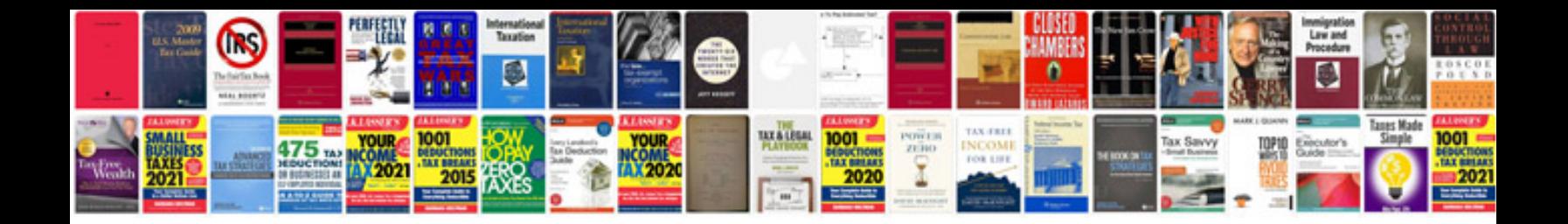

**2014 ford explorer manual**

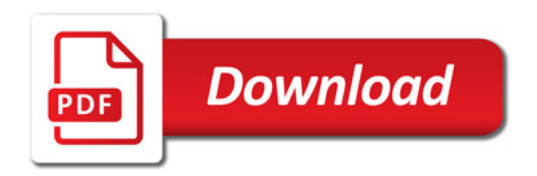

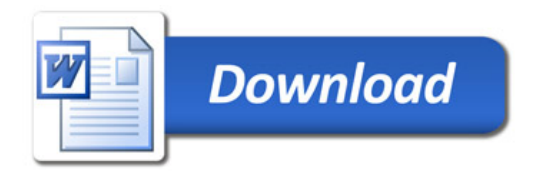